## **Processing of Trainees Gratuity Allowance**

The process for the provision of gratuity allowance to trainees of the National Vocational Rehabilitation Center (NVRC)

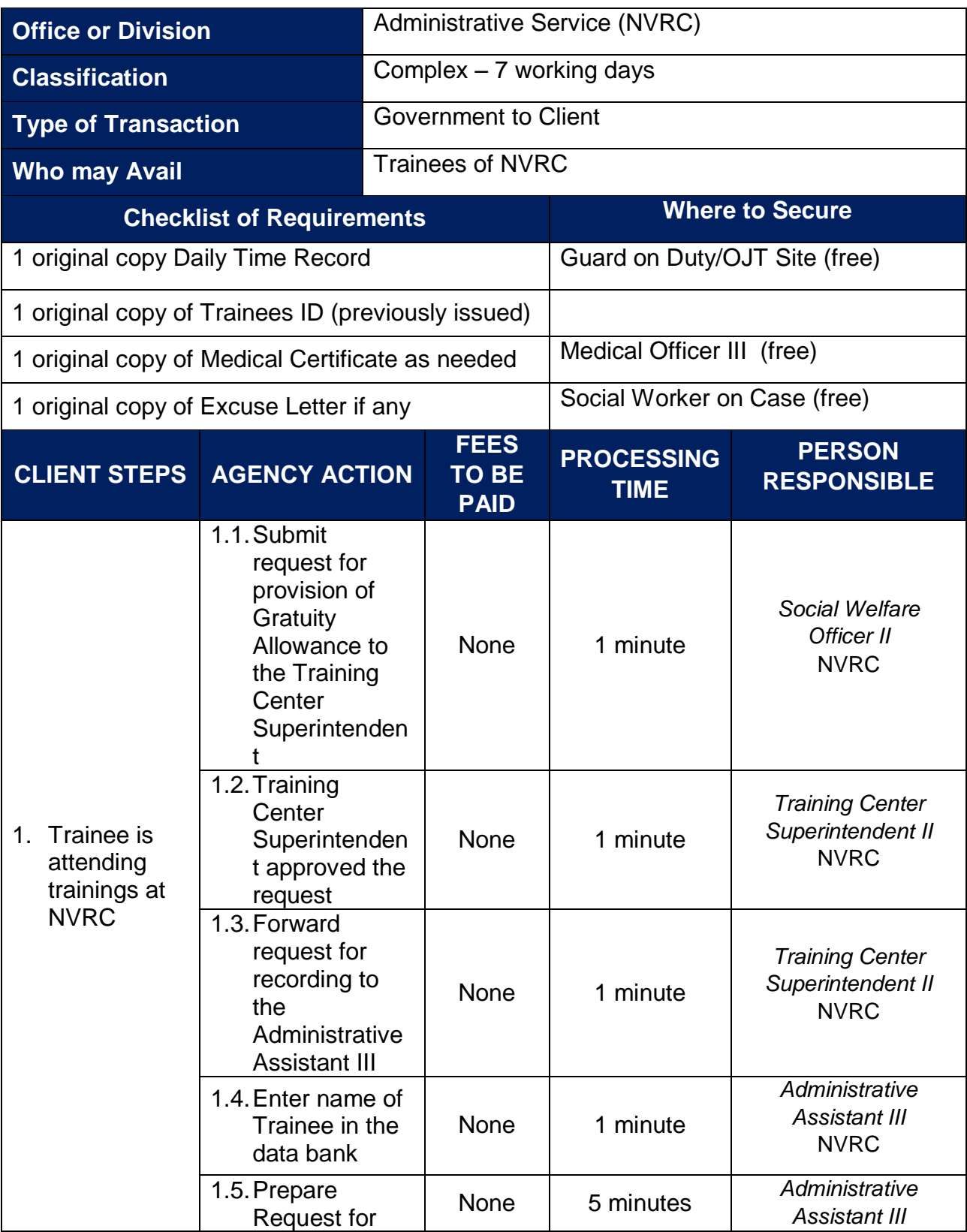

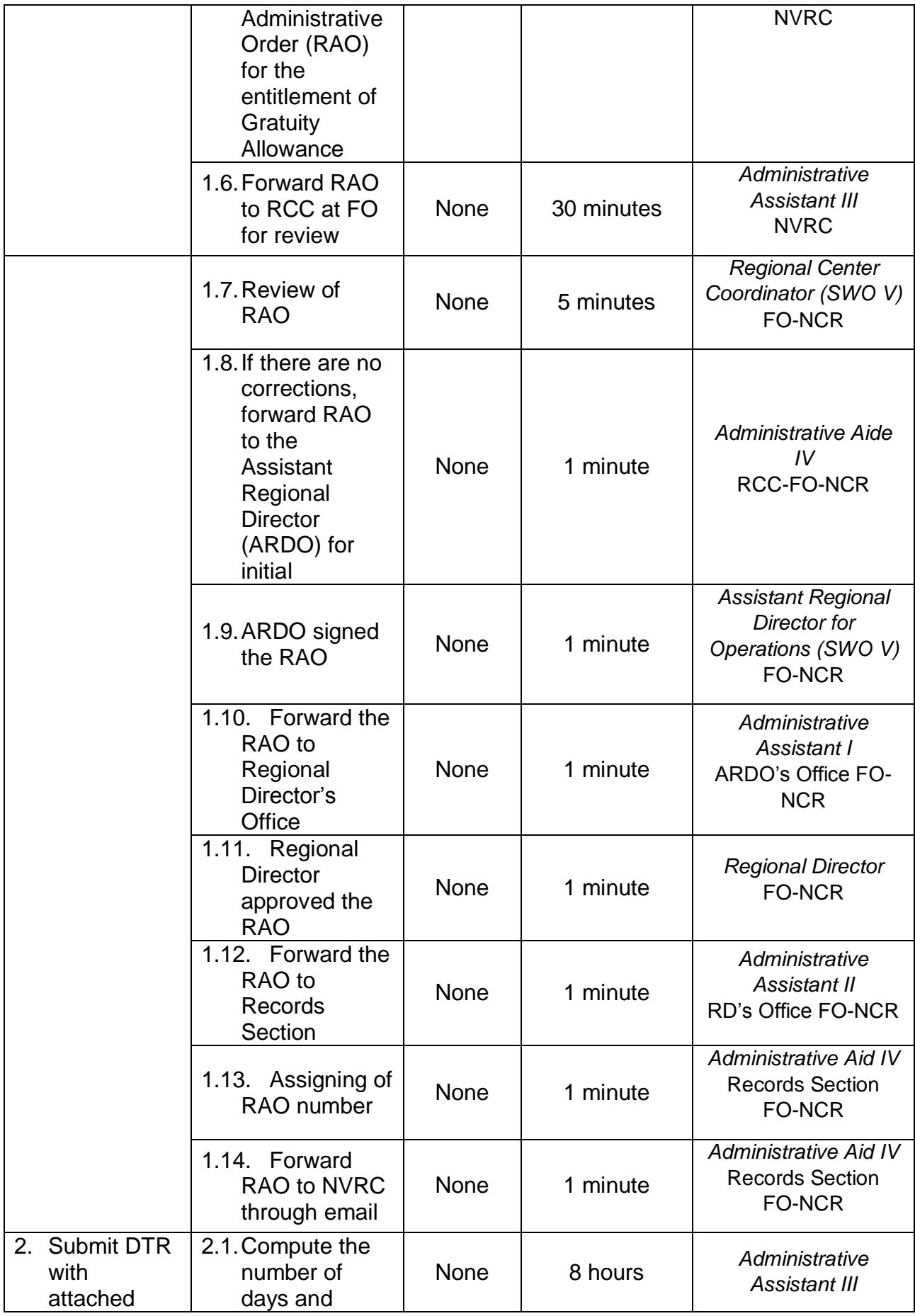

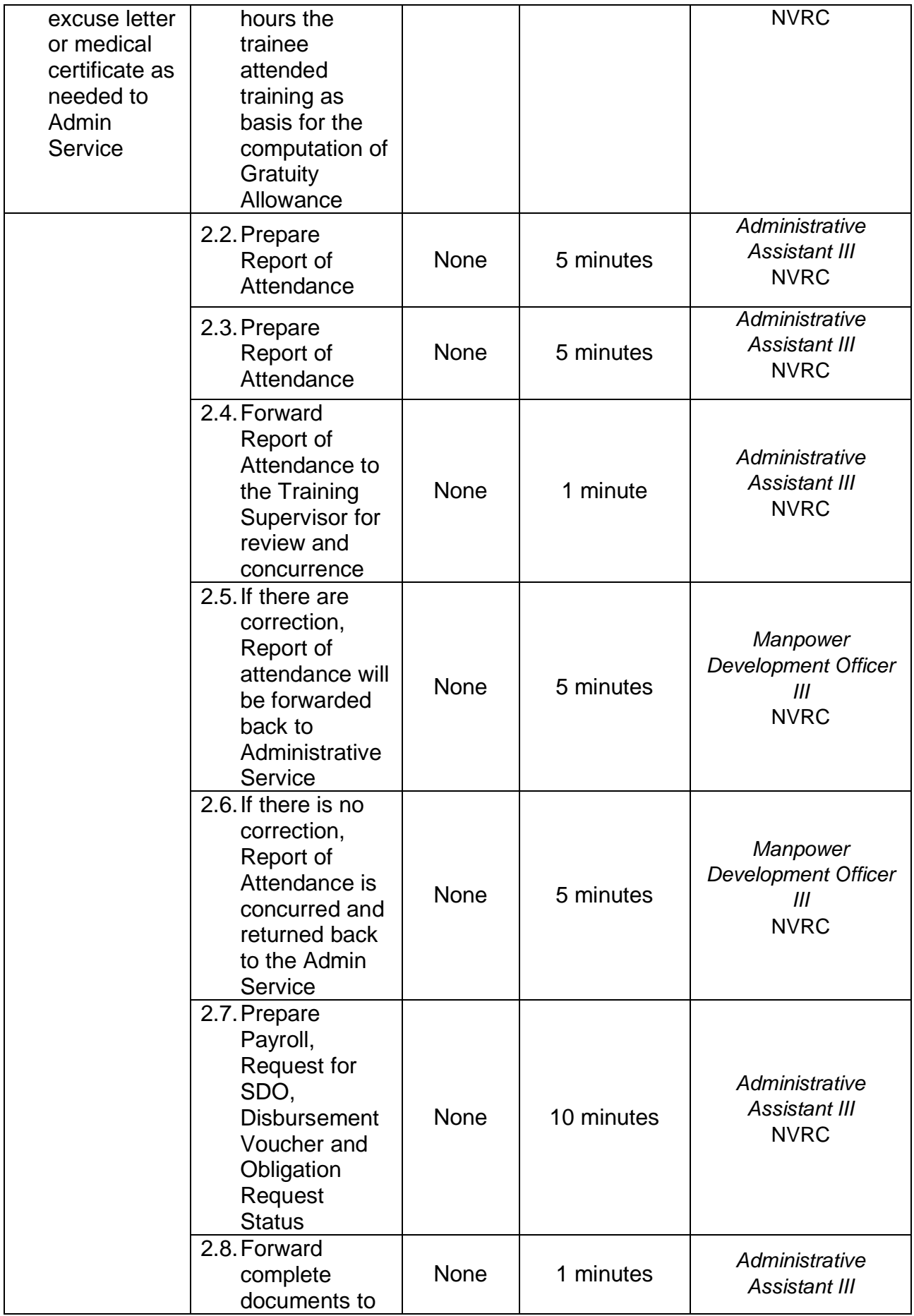

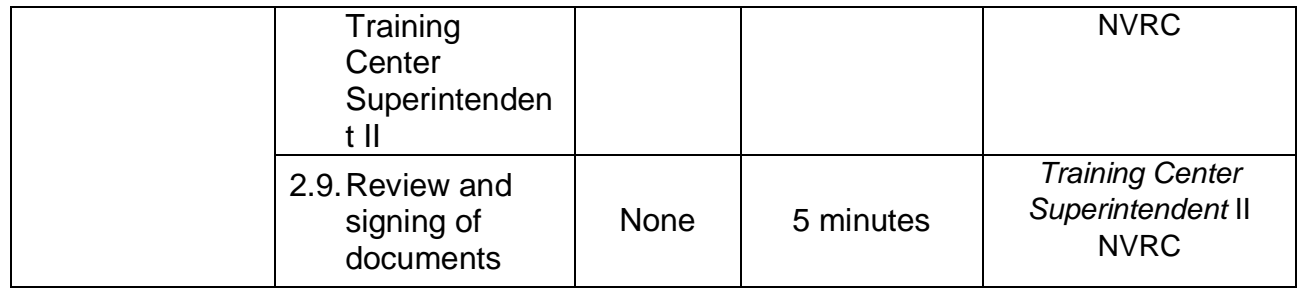

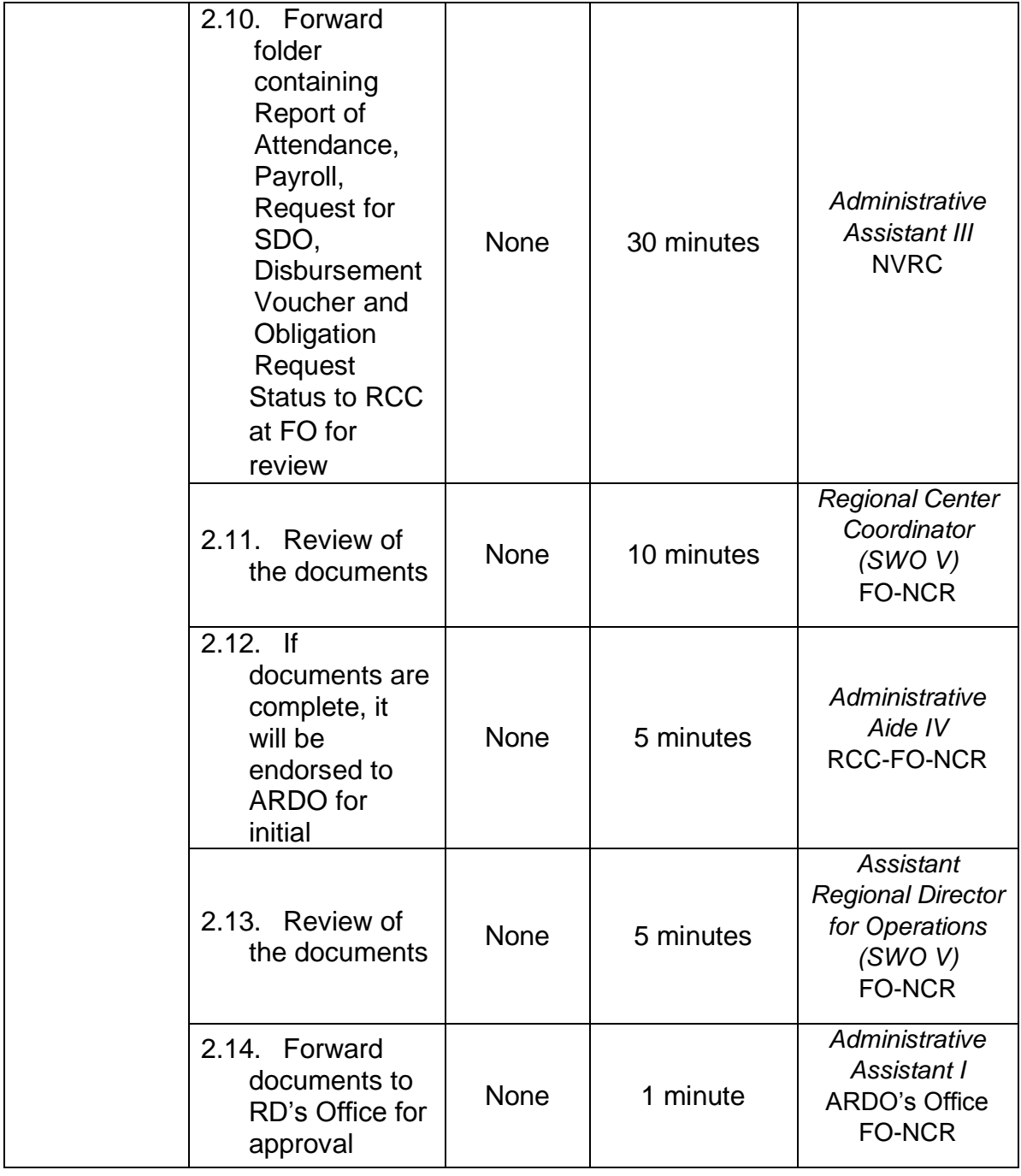

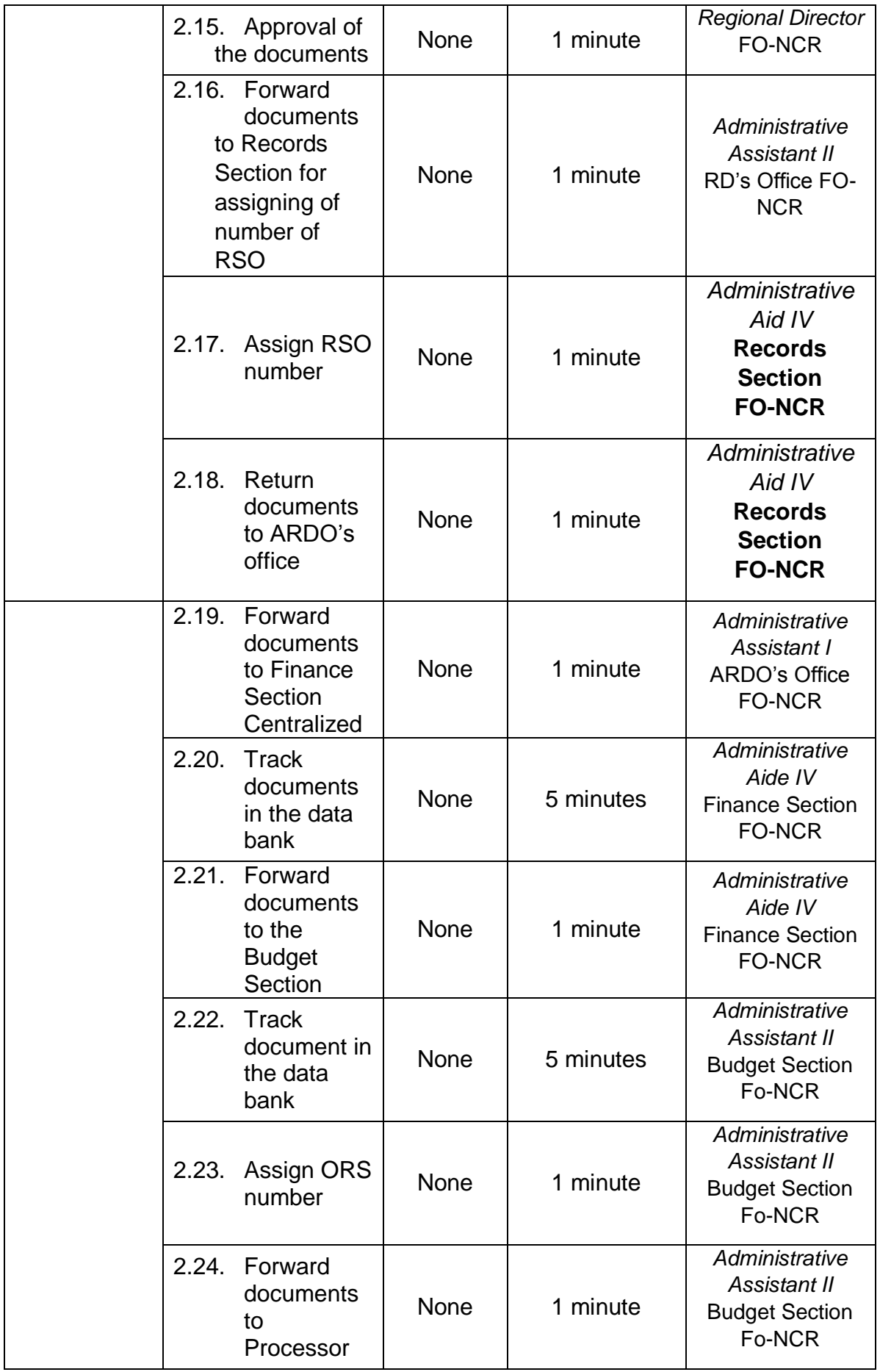

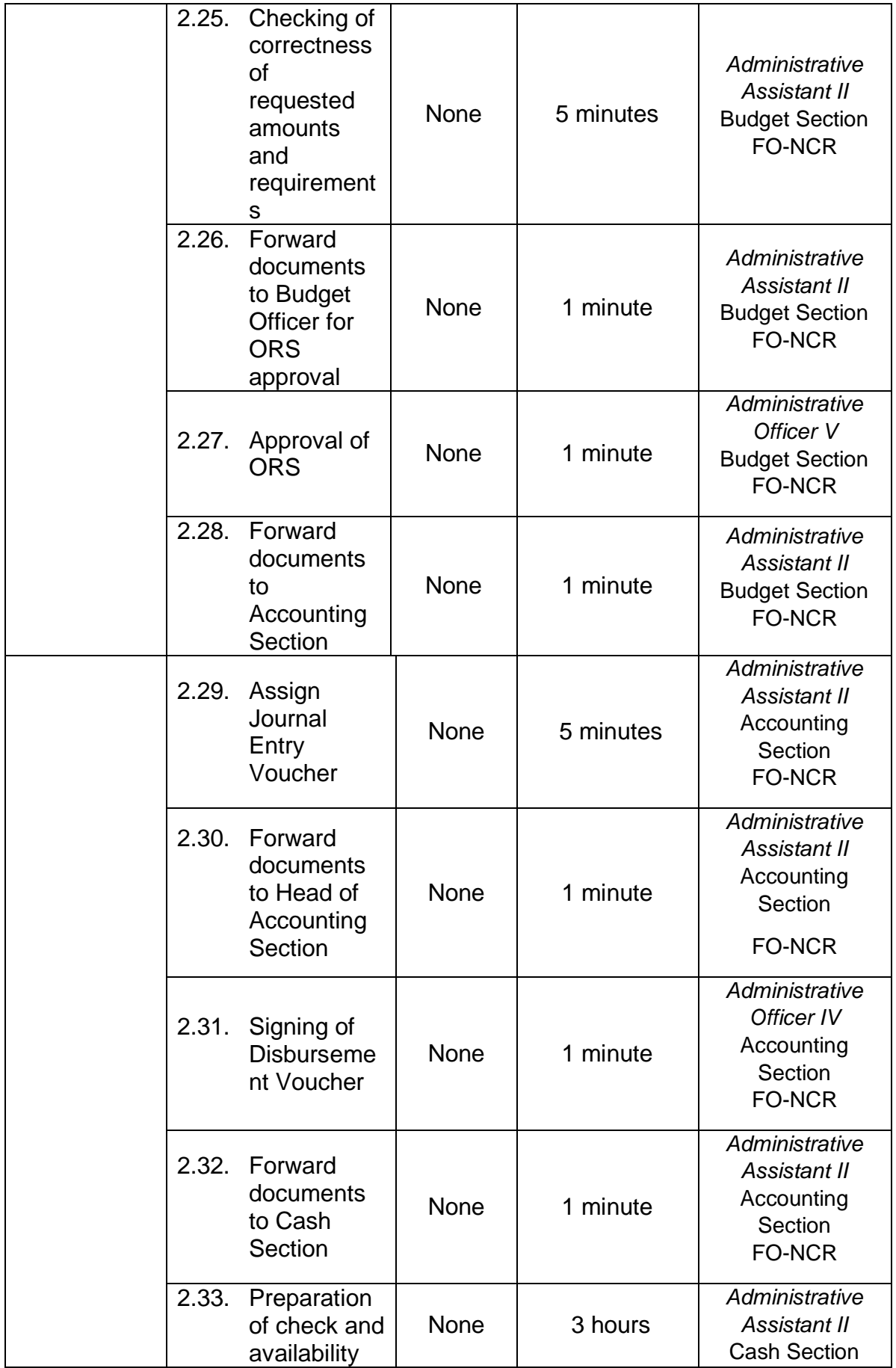

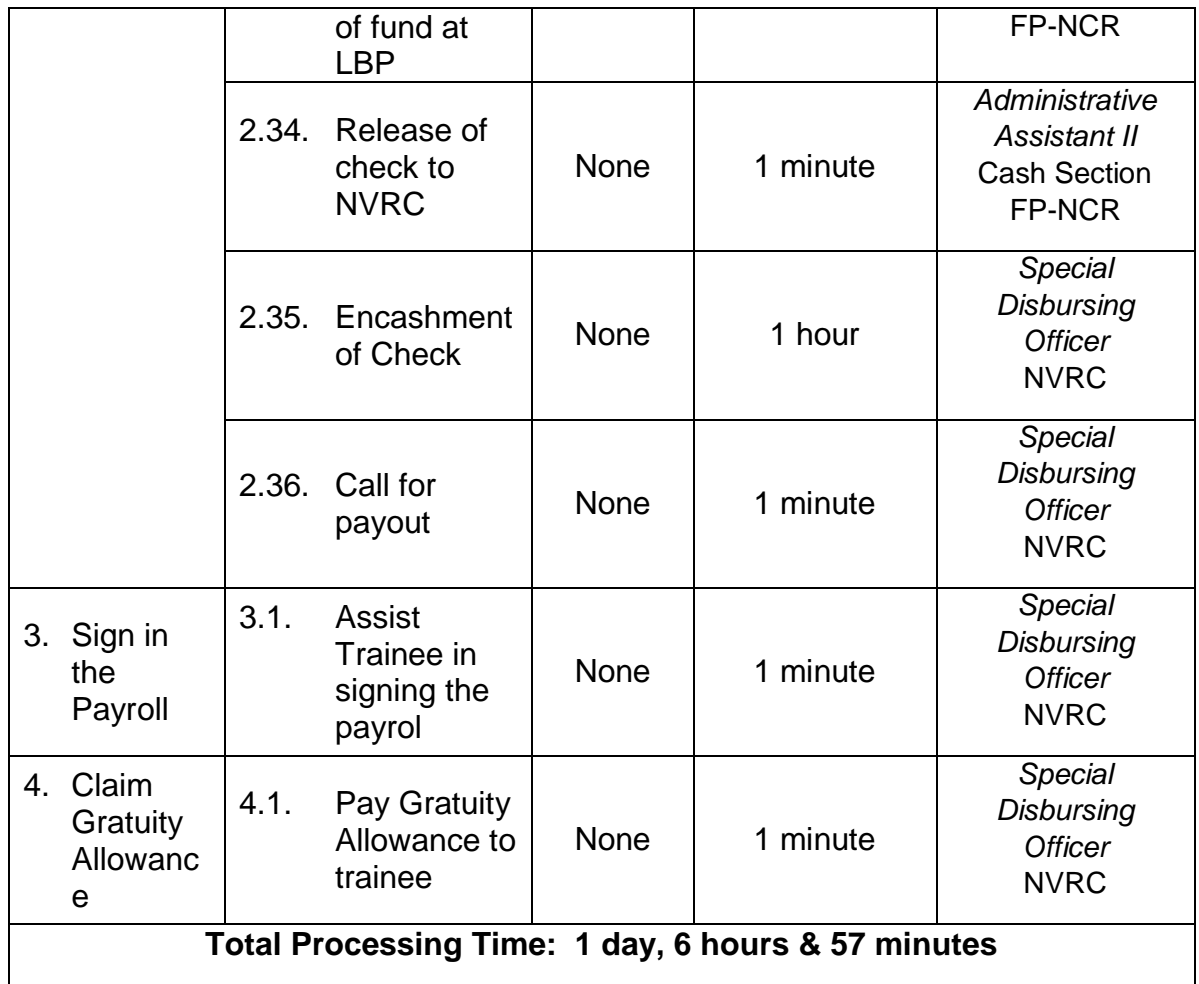

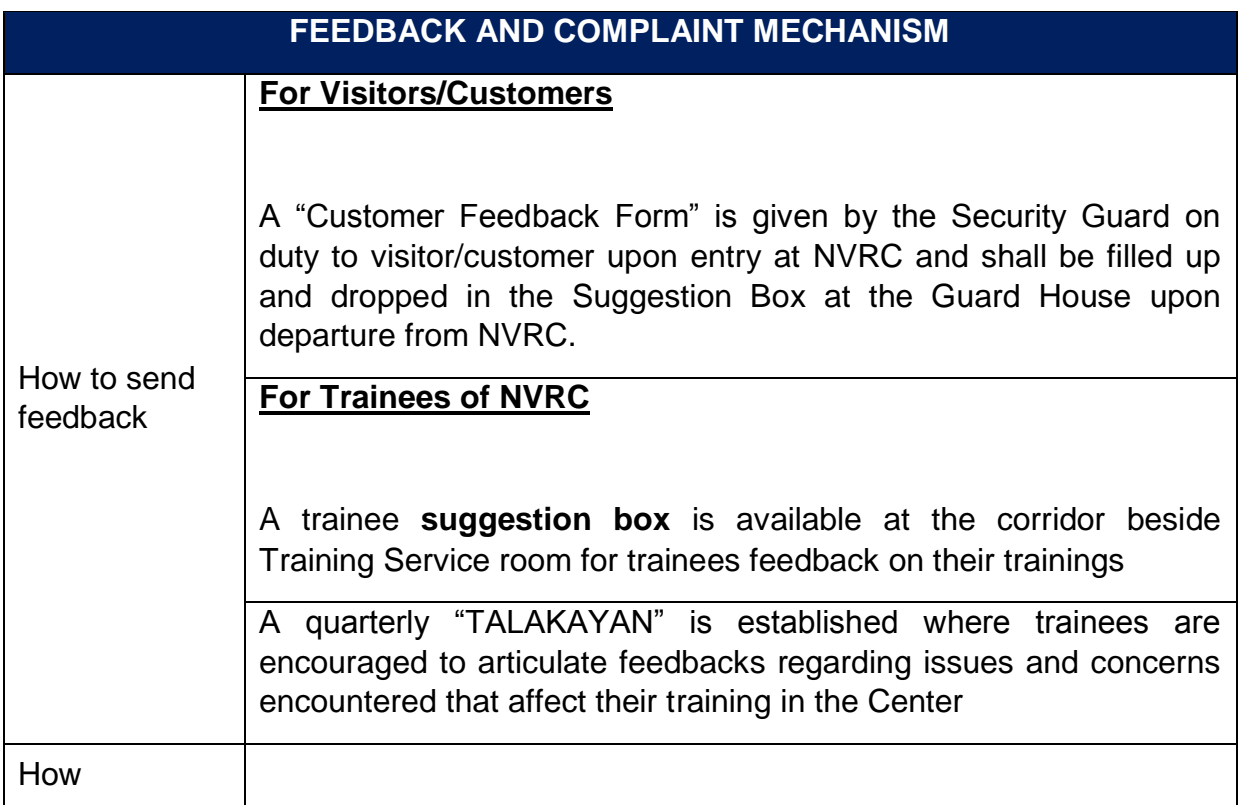

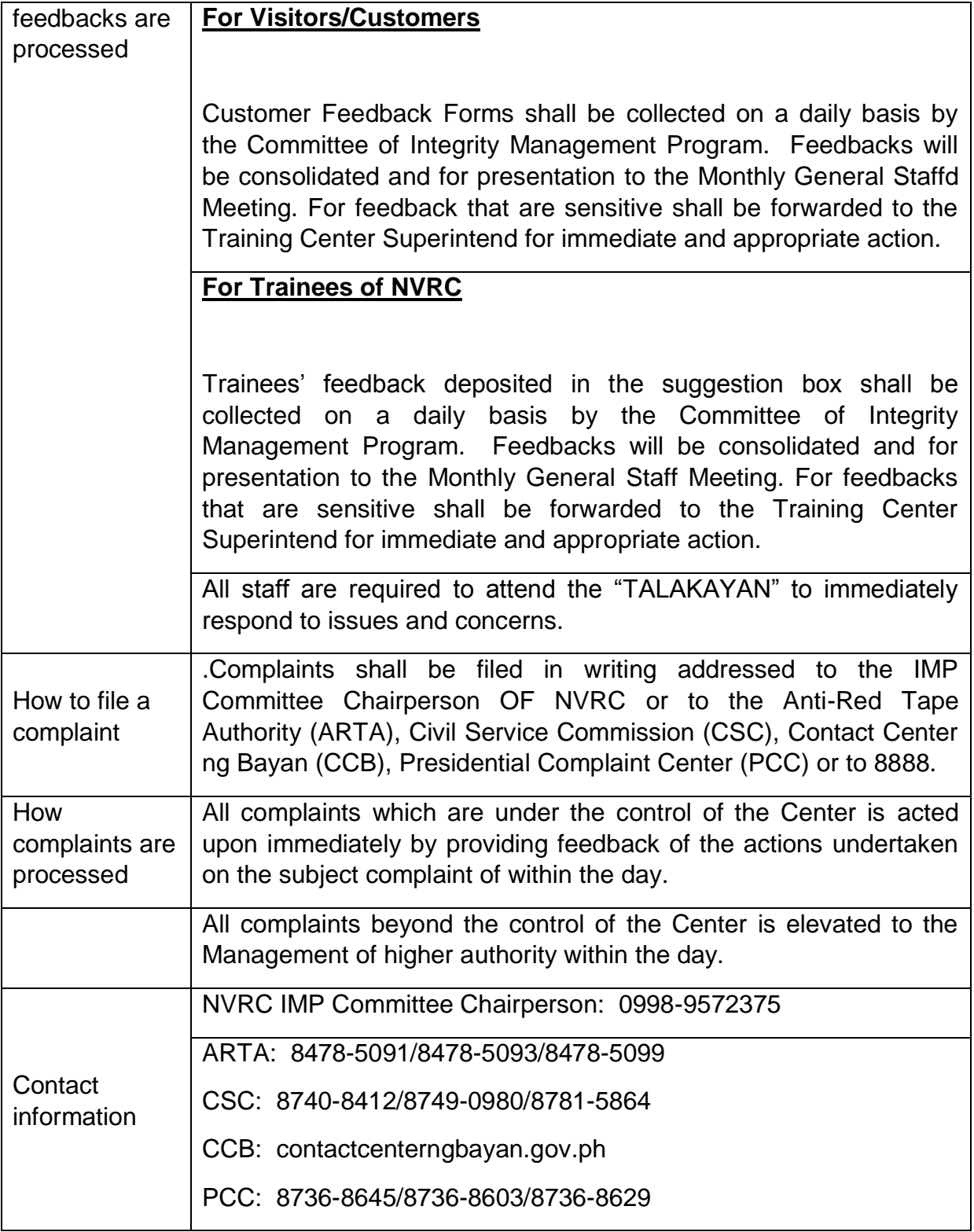